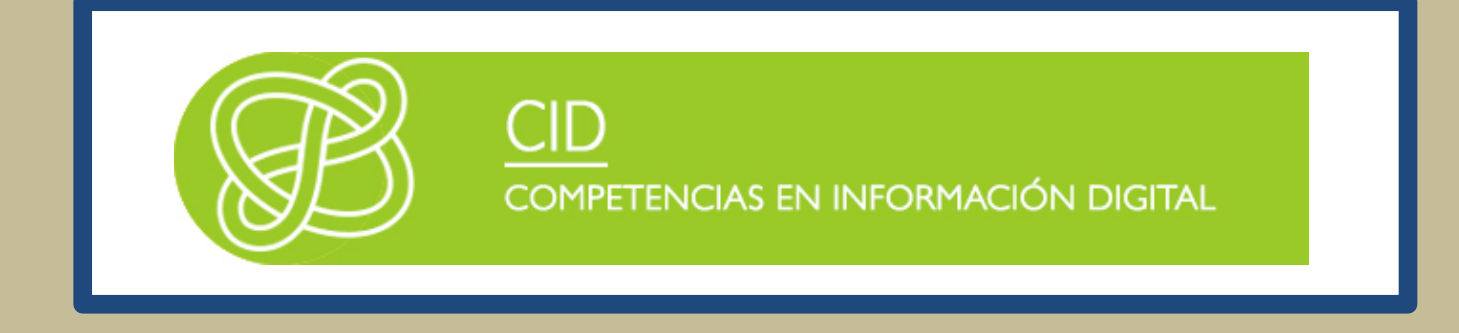

# LOS GESTORES DE REFERENCIAS

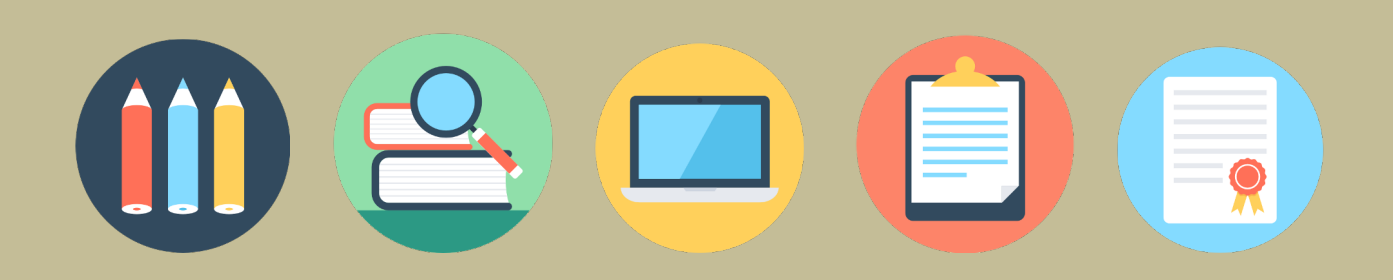

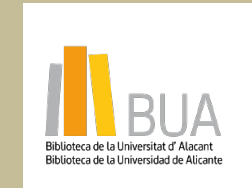

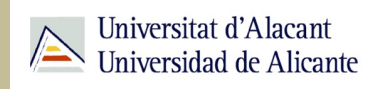

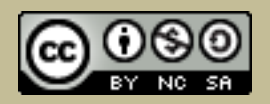

obra original ni de las posibles obras derivadas, la distribución de las cuales se debe hacer con una licencia **Reconocimiento – NoComercial-CompartirIgual (By-ns-sa)**: No se permite un uso comercial de la igual a la que regula la obra original.

## **Los programas de gestión bibliográfica**

En la redacción de nuestros trabajos académicos y de investigación es fundamental identificar claramente qué ideas e información han sido tomadas de otras fuentes y cuáles son propiamente producto del autor o autora del trabajo. Como complemento al Bloque 4 de contenidos, *Gestión de derechos de autor,* te ofrecemos en este apartado una breve descripción sobre los gestores de referencias bibliográficas.

## **¿Qué es un gestor de referencias?**

La rápida expansión de la literatura científica y su amplia difusión y utilización por parte de la comunidad científica y académica ha propiciado el desarrollo y uso de paquetes de gestión de referencias, que se han convertido en una herramienta imprescindible en la universidad.

Cuando hablamos de software de gestión de referencias, o de gestión de citas o de gestión bibliográfica personal nos referimos a programas informáticos que los estudiantes, académicos, científicos y autores utilizan para registrar las referencias bibliográficas de su interés, administrando así su propia colección de referencias. Una vez que una cita ha sido registrada, puede ser utilizada una y otra vez para generar bibliografías y referencias en manuales, artículos, ensayos, trabajos de fin de Grado o de Máster, tesis, etc.

Estos paquetes de software normalmente consisten en una base de datos en la que se pueden introducir referencias bibliográficas completas. Pero actualmente también posibilitan no sólo la gestión de la descripción bibliográfica, sino que almacenan el artículo en sí, ofreciendo un valor añadido al permitir la anotación y subrayado de los documentos, así como la posibilidad de compartir con otras personas parte de su colección personal.

Una funcionalidad básica de los gestores de referencias es que pueden integrarse con procesadores de texto para producir listados de referencias en el formato apropiado automáticamente a medida que se escribe un artículo, reduciendo el riesgo de que una fuente citada no se incluya en la lista de referencias o de que aparezcan errores en la codificación de la norma escogida (APA, Vancouver, ISO-690, MLA, Chicago, CSE...) o

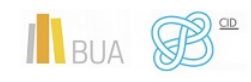

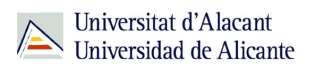

permitiendo, incluso, la adaptación a las peculiaridades de una determinada revista o editorial.

## **Funcionalidades de los gestores de referencia**

Todos los paquetes de gestión bibliográfica comparten una serie de características comunes:

- Entrada manual de registros.
- Entrada desde bases de datos u otras fuentes de información en línea.
- Importación desde otros gestores bibliográficos, desde archivos de texto (RIS, BibText...)
- Creación de carpetas y subcarpetas para organizar las referencias
- Etiquetado
- Exportación de registros
- Control de autoridades o modificación de datos
- Compartir registros
- Búsqueda y localización de referencias almacenadas en la propia base de datos
- Localización y control de duplicados

La Universidad de Alicante ofrece a la Comunidad Universitaria dos gestores que comparten estas características

- Refworks
- Mendeley

**Características particulares de Refworks y Mendeley**

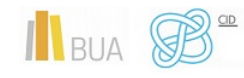

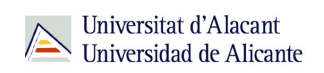

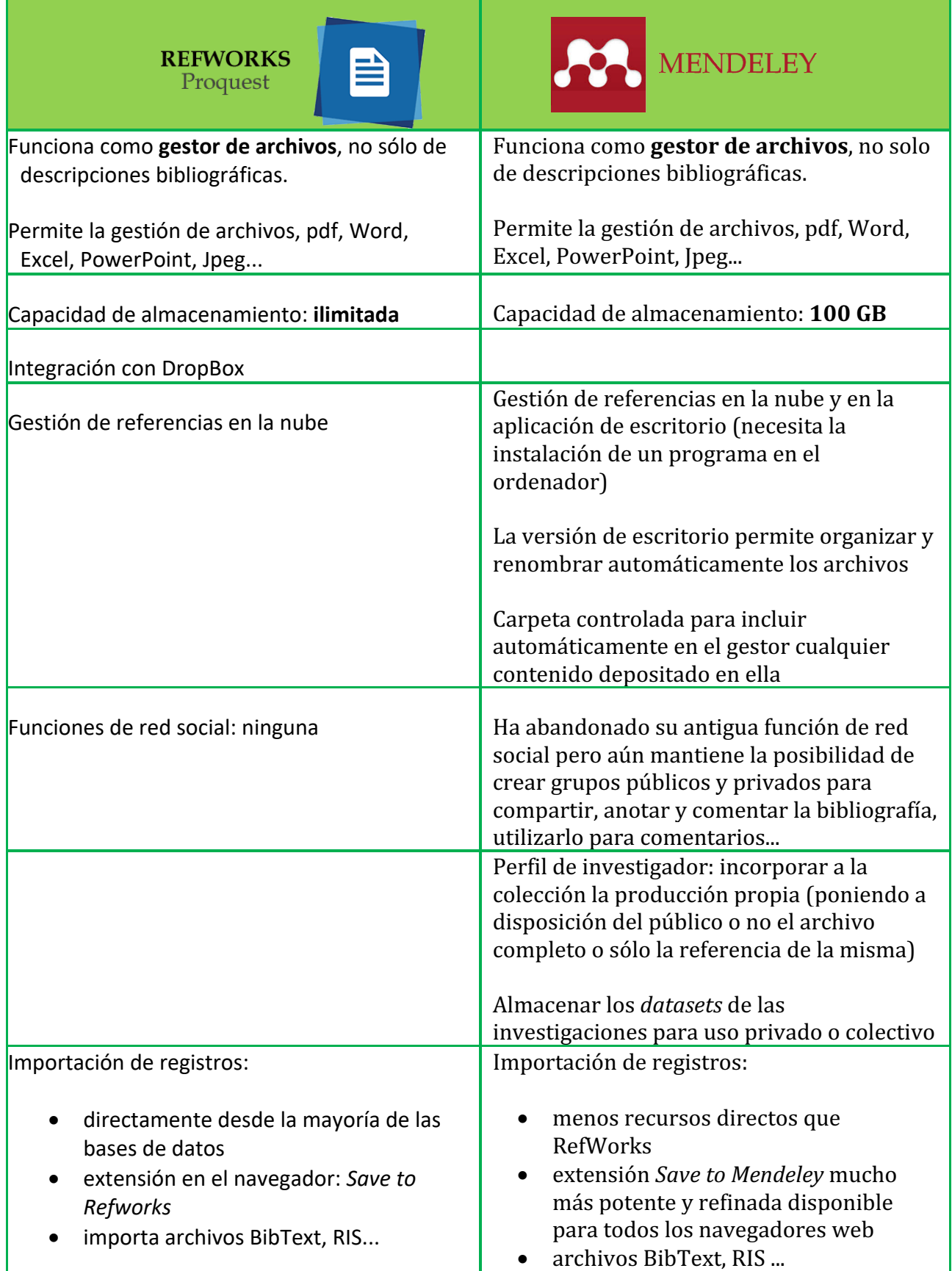

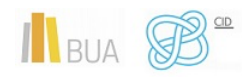

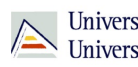

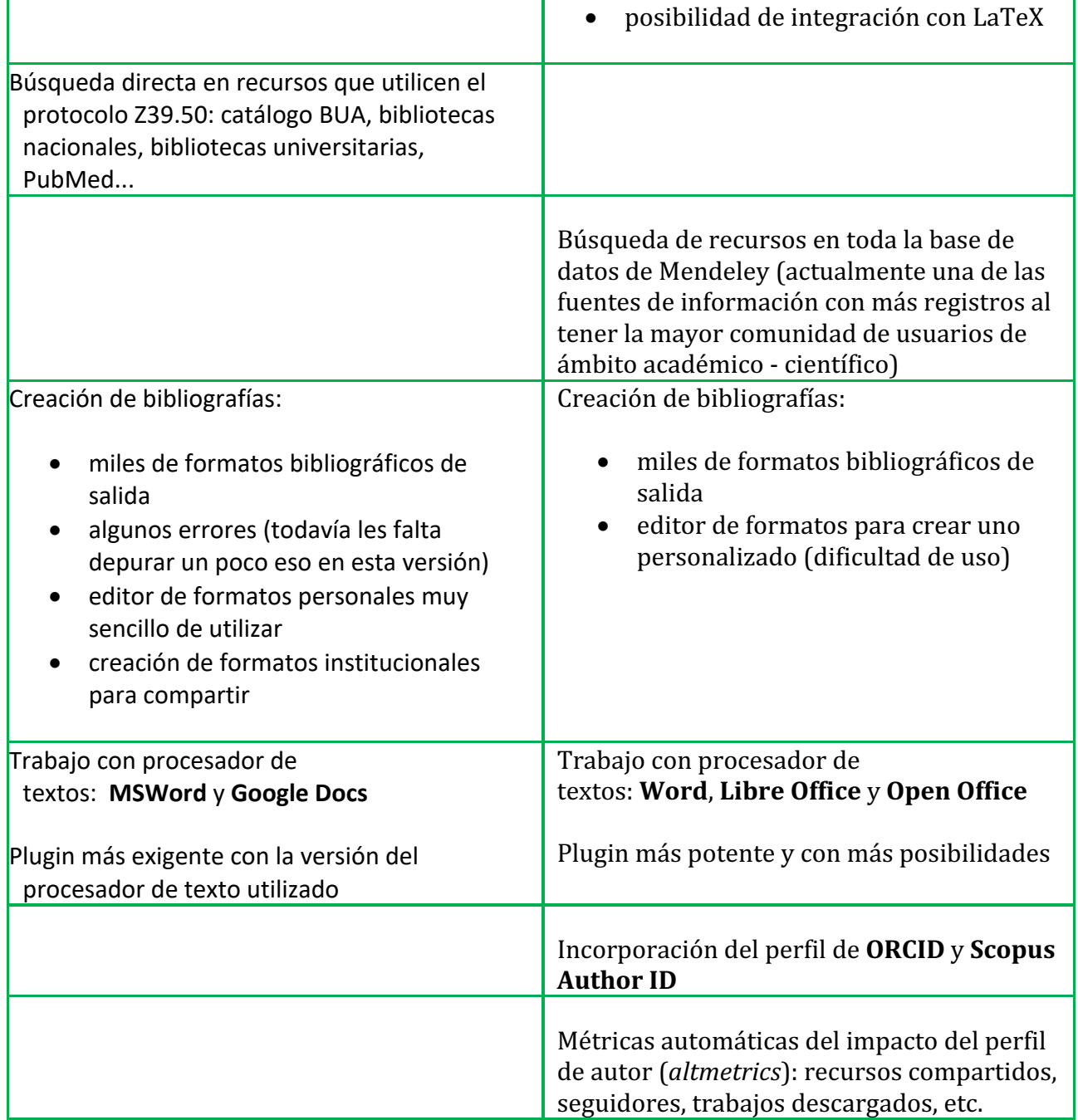

## **GUÍAS DE AYUDA**

## **REFWORKS**

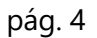

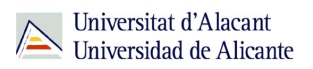

Existen varios recursos de ayuda y soporte a los usuarios de RefWorks, te presentamos algunos:

> **ESTAS SON LAS GUÍAS BÁSICAS DE AYUDA PARA EMPEZAR A TRABAJAR CON REFWORKS**

- **Búsqueda avanzada**
- **Búsqueda en bases de datos Z39.50**
- **Creación de estilos institucionales**
- **Editor de texto enriquecido y gestión de campos personalizados**
- **Gestión de carpetas**
- **Gestión de duplicados**
- **Visualización de estilos de citas**

Guía de ayuda de RefWorks (en inglés), donde encontrarás descritas las principales funcionalidades de este gestor bibliográfico.

RefWorks en Youtube (en inglés), se trata de una colección de videos para que aprendas a usar RefWorks de manera fácil.

Tutorial en español. En el canal de Youtube de la Biblioteca de Psicología de la UCM puedes ver varios videos con los que aprenderás a gestionar tus referencias en RefWorks.

#### **MENDELEY**

A continuación tienes algunos recursos que te ayudarán en el uso de Mendeley:

Guías de ayuda de Mendeley (en inglés). En este sitio encontrarás información sobre el uso de Mendeley, en su versión local y en la web, cómo instalar y usar la extensión de citación para el procesador de texto, etc.

Videos y tutoriales de Mendeley (en inglés). En esta página de Mendeley podrás ver videos y tutoriales sobre las funcionalidades básicas de Mendeley.

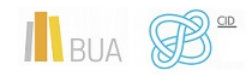

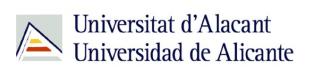

Guía básica de Mendeley en español. La Biblioteca de la Universidad Pablo de Olavide de Sevilla ha elaborado esta guía de uso de Mendeley proporcionando a sus usuarios una forma rápida de conocer su funcionamiento.

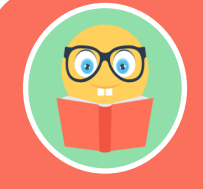

### **PARA SABER MÁS**

**Puedes consultar más información relacionada con los gestores bibliográficos en la página de la BUA. Recuerda que la biblioteca universitaria ofrece a todos los miembros de la comunidad universitaria sesiones de formación sobre el uso de los** 

**gestores bibliográficos RefWorks y Mendeley. Puedes encontrar el calendario de estas sesiones en la página de formación de la BUA.**

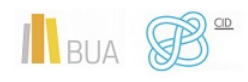